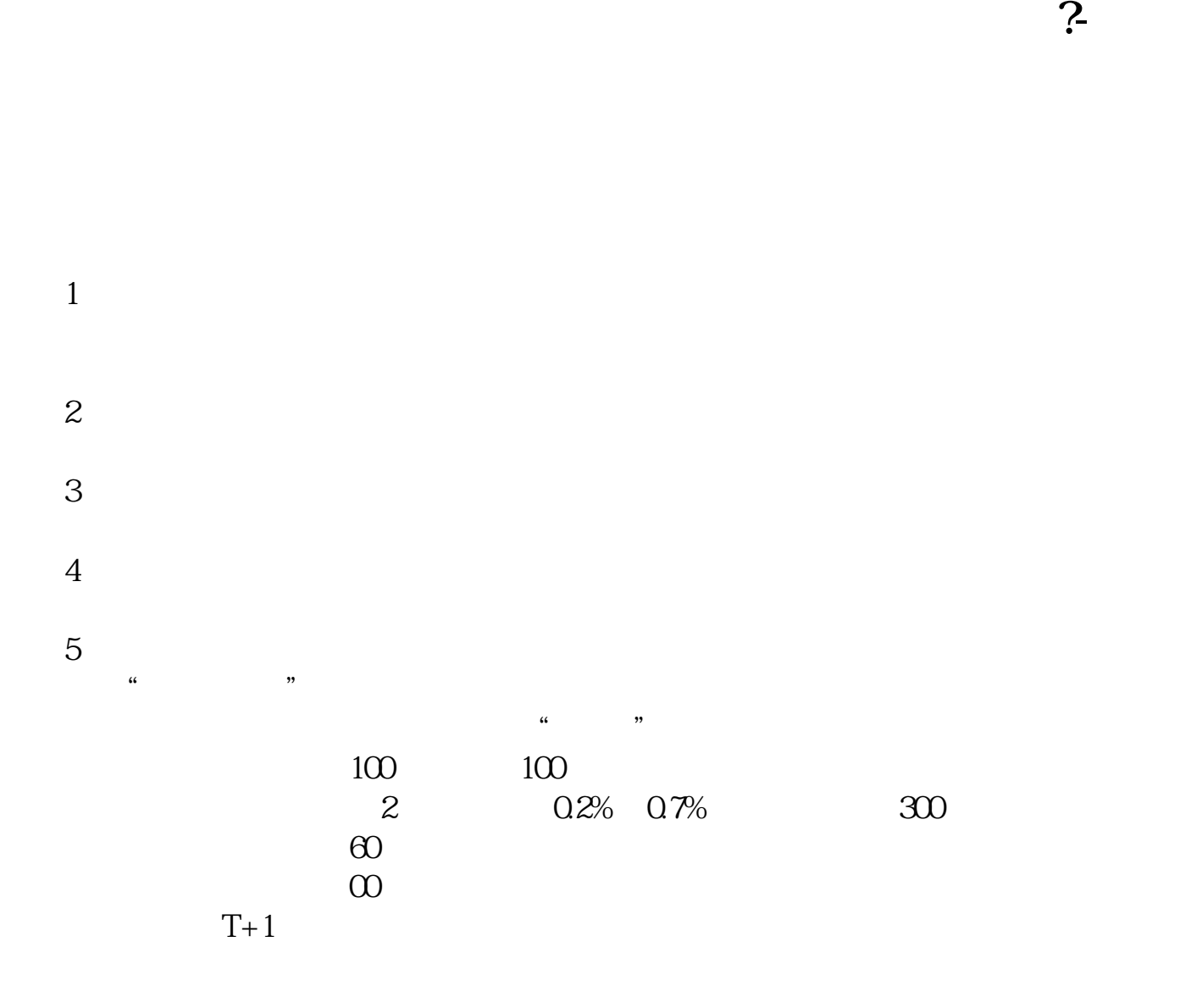

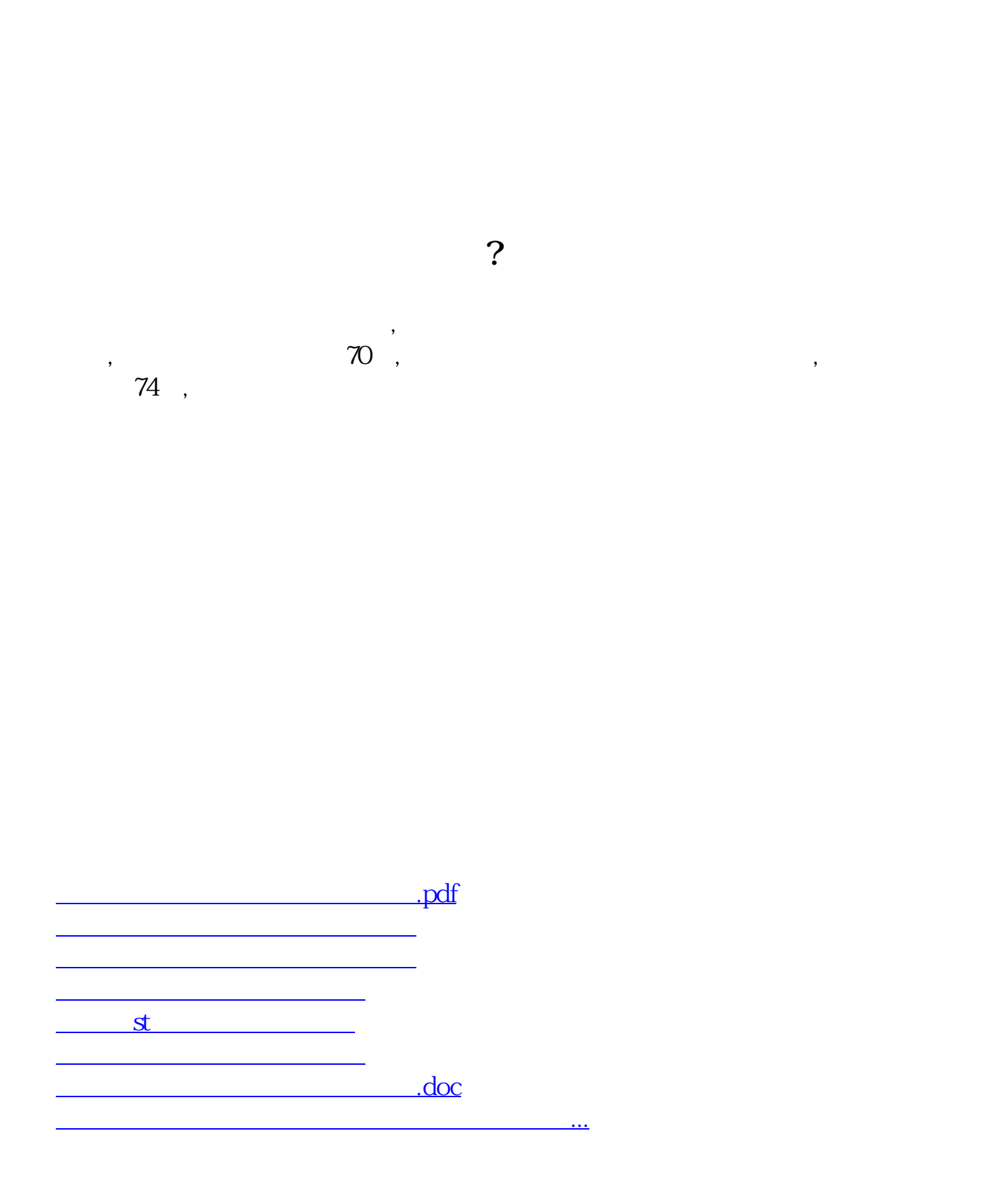

<u><https://www.gupiaozhishiba.com/subject/50667680.html></u>